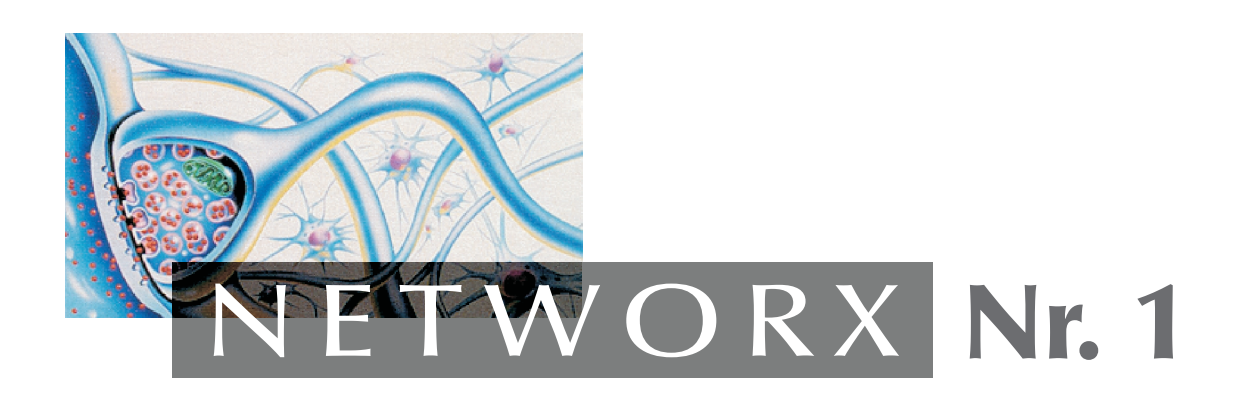

# Lena Falkenhagen/Svenja Landje

**Newsgroups** 

(1998)

online verfügbar seit: 1998 URL: http://www.websprache.uni-hannover.de/networx/docs/networx-1.pdf

Versionshinweise: keine

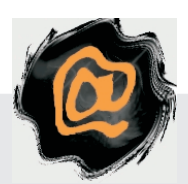

NETWORX – Online-Publikationen zum Thema Sprache und Kommunikation im Internet: http://www.websprache.uni-hannover.de/networx/

**Universität Hannover Seminar für deutsche Literatur und Sprache Wintersemester 1997/ 98 Dozent: Prof. Peter Schlobinski** HS: Sprache u**n Háommunikation and Kommunikation** @ Internet

# **Newsgroups im Internet**

**Lena Falkenhagen 9. Semester MA, Germanistik, Anglistik**

**Svenja Landje 9. Sem. LG, Germanistik, Biologie Svenja.Landje@studserv.stud.uni-hannover.de**

# **Inhaltsverzeichnis:**

*Sprache und Kommunikation @ Internet 1 Newsgroups im Internet 1 Inhaltsverzeichnis: 2 Newsgroups im Internet 3* **Einleitung 3 1. Usenet und Newsgroups 4 2. Organisation der Newsgroups 4 3. Wichtige Begriffe 6 3. 1. Posten** 6 **3. 2. Quotes**6 **3. 3. Crossposten** 6 **3. 4. Thread** 7 **3. 5. Spam** 7 **3. 6. Lurking** 7 **3. 7. Flames, Flamewar** 7 **3. 8. Netiquette** 7 **3. 9. Charter** 8 **3. 10. FAQs** 8 **3. 11. Akronyme** 9 **3. 12. Smilies** 9 **3. 13. Mailinglisten** 10 **4. Archive im Usenet 10 Dejanews** 10 **Altavista** 10 **5. Zur Gründung einer neuen Newsgroup 11 6. Ergebnisse der Betrachtung 12 7. Besonderheiten - Ein Beispiel: alt.devilbunnies 13 7. 1. Allgemeines** 13 **7. 2 Entstehung und Entwicklung** 14 **7. 3. Die Devilbunny-FAQ** 16 Where can I learn more about the devilbunny cause? 17 What is a Fudd and how do I recognize them? 17 How can you tell when a person is a Fudd or normal? 17 Do all Devilbunnies kill? 17 Can I be cute? 17 Do all Devilbunnies make sense? 17 **7. 4. Die Mailingliste** 18 **7. 5. Homepages rund um die Devilbunnies** 18 **7. 6. Sprachliche Besonderheiten** 19 **7. 7. Spezifische Smilies** 22

**Literaturverzeichnis 22**

# **Newsgroups im Internet**

# **Einleitung**

Im Rahmen des Hauptseminars "Sprache und Kommunikation @ Internet, haben wir uns nach ersten Einblicken in die Thematik mit einem Teilbereich des Internets näher beschäftigt – den Newsgroups. Zunächst verschafften wir uns einen Überblick über das Gesamtangebot der vorhandenen Newsgroups, dann entschieden wir uns für die nähere Betrachtung für alt.devilbunnies, eine englischsprachige Freizeit-Group, sowie für drei Newsgroups mit wissenschaftlichen Themengebieten zur Literatur und Biologie (z-netz.literatur.allgemein / de.etc.sprache.deutsch / de.sci.biologie), die hier allerdings nur in allgemeine Beobachtungen einfließen.

Anhand dieser ausgewählten Groups, die wir über einen längeren Zeitraum beobachteten, wollten wir folgende Fragen klären:

- 1. Welche Themen werden in den Newsgroups kommunikativ behandelt?
- 2. Welcher Stil prägt die betreffende Newsgroup?
- 3. Sind die Newsgroup zu ihrem Thema sinnvoll/wissenschaftlich?
- 4. Wie sind die Newsgroups frequentiert?

Zunächst werden wir erläutern, was Newsgroups im Allgemeinen sind, was man als Teilnehmer wissen muß und was wir beobachtet haben, um abschließend zur Beantwortung der obigen Fragen zu kommen. Der zweite Teil der Arbeit beschäftigt sich mit einer speziellen Newsgroup, alt.devilbunnies, an der die allgemeinen Möglichkeiten und spezifischen Eigenheiten dieser Group dargelegt werden.

#### **1. Usenet und Newsgroups<sup>1</sup>**

Das Usenet ist ein Netzwerk von Host-Computern, die nach Themen sortierte Nachrichten austauschen und in sogenannten Newsgroups ablegen. Dieses Usenet, also ein Verbund aller Newssysteme, besteht aus inzwischen über 20.000 unterschiedlichen globalen und regionalen Newsgroups, die für alle öffentlich zugänglich sind.

Der Ursprung des Usenet begann 1979 ursprünglich als ein experimentelles Bulletin-Board-System an der Universität von North Carolina. Inzwischen ist es neben dem World Wide Web eines der am meisten genutzten Teile des Internets geworden.

Die Usenet-Newsgroups, auch nur Usenet, Newsgroups oder News genannt, sind damit ein wichtiger Teil des Kommunikationsnetzes im Internet. Sie erlauben den Newsgroups-Mitgliedern, weltweit mit Leuten zu diskutieren, die an denselben Themen interessiert sind. Ein Nutzer schreibt eine Frage und schickt (engl.: postet) sie an die Newsgroup. Andere Nutzer lesen diese Mitteilungen und antworten darauf.

Das Usenet wird dabei nicht zentral verwaltet, sondern nur von seinen Nutzern.

Beim Usenet unterscheidet man zwischen den "Nodes, (Knotenrechnern), welche die Artikel auch an andere Newssysteme weiterreichen, und den "Leaf Sites, die nur ihren eigenen Bedarf abdecken. Alle Newsgroups sind Teile des Internets und unterliegen üblicherweise keiner Kontrolle, d.h., jede Mitteilung, die man sendet, wird in der Newsgroup veröffentlicht und kann dort diskutiert werden. Dort können grundsätzlich auch einmal gepostete Artikel nicht mehr zurückgenommen werden.

Jedoch werden manche dieser Gruppen "moderiert, d.h., ein sogenannter "Postmaster, kontrolliert die Beiträge für die betreffende Newsgroup.

Hier erscheinen also nur Mitteilungen, die der zuständige Newsgroup-Administrator für die Diskussion geeignet findet. Hier kann man grundsätzlich auch einen eigenen Artikel zurückziehen und mit Hilfe des Postmasters löschen lassen.

#### **2. Organisation der Newsgroups**

-

Usenet-Newsgroups sind nach Themen sortiert. Sie bieten Diskussionsforen zu fast jedem beliebigen Thema an. Die hierarchische Struktur der Gruppenliste sorgt dafür, daß sich für jedes nicht direkt repräsentierte Thema eine passende Obergruppe findet.

Die verbreitetsten Newsgroup-Kategorien, Hierarchiengenannt, sind die Hierarchien "alt,, und die "großen Sieben,, (comp, misc, news, rec, sci, soc, talk).

News: Neue Themen, die in Newsgroups besprochen werden, also Themen zum Usenet selbst.

<sup>1</sup> Jasper, Dirk: Internet Newsgroups; Kapitel 1, S. 12-14

<sup>&</sup>lt;sup>2</sup> Jasper, Dirk: Internet Newsgroups; Kapitel 1, S. 15 - 16

- Rec: (Recreation) Themen zu Hobbies und Freizeitaktivitäten
- Soc: Themen zu gesellschaftlichen und sozialen Fragen
- Talk: Meinungsdiskussionen über die unterschiedlichsten, teilweise auch umstrittenen, Themenbereiche
- Comp: Alles über Computer
- Misc: Vermischtes
- Sci: Naturwissenschaften

Alle anderen Newsgroups gehören zu den sogenannten alternativen Hierarchien. Sie beginnen mit Abkürzungen wie alt, bionet, bit, biz, gnu, k12 und anderen.

In diesen Gruppen von Newsgroups herrscht ein Kommen und Gehen der Mitglieder, und es geht weniger formal als in den traditionellen Newsgroups zu.

Alt: (Alternative) dies ist der freie Bereich im Usenet und auch einer der größten

Bionet: (Biology Net) alles zur Biologie

De: (Deutschland) deutschsprachige Newsgroups

Humanities: humanistische Themen

#### **3. Wichtige Begriffe<sup>3</sup>**

#### **3. 1. Posten**

Posten nennt man das Schreiben an die Newsgroup, ein einzelner Beitrag ist ein Posting. Meist werden Teile des Inhalts jenes Postings, auf das man antwortet, zitiert (gequotet), um die Orientierung und das Verständnis zu erleichtern.

#### **3. 2. Quotes**

Quotes sind Zitate, die in das Posting übernommen werden. Zitierte Textstellen werden durch '>' markiert, war in dem zitierten Text bereits ein Zitat, erkennt man es an den gestuften Zitatzeichen , >>' oder sogar '>> >' usw. Die ursprünglichen Autoren der zitierten Postings werden manchmal (aber nicht immer) ebenfalls am Kopf des Postings aufgeführt, was weitere Mißverständnisse verhindern soll.

Ein Beispiel:

Cheapskate Tinseltown wrote: >Smiley Johnson wrote:

> > Yous called? Wait...(examines FAQ dues delinquincy list) \*YOUS\* owe for  $>$  2 years. > > I demand to see my lawyer.

hahahah...yous want a lawyer? Yous don't pay your FAQ dues and yous want a lawyer?! If you cant afford your dues, the only lawyer who might take up your case is NoBunny.

#### **3. 3. Crossposten**

Wenn ein Posting an mehrere themennahe Groups gleichzeitig geschickt wird, nennt man das Crossposten (auch Xposten). Netscape läßt das Xposten sehr einfach zu, man kann mehrere Newsgroups in die Adressfelder eintragen.

Ausschweifendes Crossposten wird nicht gerne gesehen und verletzt die Netiquette (s. d.), da User, die alle diese Groups lesen, das Posting mehrfach sehen.

#### **3. 4. Thread**

"Faden". Threads sind die chronologischen Abfolgen von Postings, bei denen sich die Postings auf die jeweils vorhergehenden beziehen. Threads und ihr Inhalt werden durch die Subjectzeilen gekennzeichnet

 3 Samtsonders entnommen der AOL FAQ des AOL Kundenservice

(das obige Beispiel hieß im Subject "::deep breath::,.. Sollte das in dem Posting behandelte Thema von der Subjectzeile abweichen, ist das Subject zu ändern.

#### **3. 5. Spam**

Unerwünschte Werbepostings, die meist crossgepostet an viele Groups gleichzeitig gesendet werden ("junk mail, ist dagegen Post, die nur die Mailboxen verstopft, weil sie völlig uninteressant ist.). Spam verletzt die Netiquette und wird von den Teilnehmern der Groups sehr ungern gesehen.

#### **3. 6. Lurking**

In der Newsgroup lungern, ohne am Postverkehr teilzunehmen, also eine unbestimmte Zeit die Group nur lesen, um in die dort vorherrschenden Benimmformen und Gebräuche hineinzukommen, eventuell auch den Kern der regelmäßigen Poster kennenzulernen.

#### **3. 7. Flames, Flamewar**

"Flammen" bzw. "Flammenkrieg" bezeichnet ein beleidigendes, persönliches Posting in der Group, der Flamewar sogar einen ganzen Thread. Meist entsteht ein Flamewar aus Mißverständnissen oder dem unaufmerksamen Lesen des Postings eines anderen Users.

#### **3. 8. Netiquette**

Etikette beschreibt die in einer bestimmten gesellschaftlichen Gruppe üblichen Umgangsformen. Die Netiquette bezeichnet die im Usenet üblichen Umgangsformen, an die sich jeder zu halten hat. Tut er dies nicht, wird er bestenfalls ignoriert oder seine Mailbox mit Flames zugestopft, schlimmstenfalls bekommt sein Postmaster Beschwerden und entzieht ihm das E-mail-account.

Die Benimmregeln im Usenet sind im einzelnen:

- Abhängig von der Group (When in Rome, do as the Romans do)
- **FAQ** lesen, statt die üblichen Fragen zu posten
- Kein **Spam** posten (s. d.)
- Nicht übermäßig **crossposten**
- Keine übermäßigen Datenmengen posten (keine binary- oder html-formatierten Texte in nichtbinary Groups)
- Nicht off-topic oder off-**charter** posten
- Keine Kettenbriefe/Junkmail/Flames posten

#### **3. 9. Charter**

Die Charter einer Newsgroup (so sie eine hat) beschreibt, wofür die Newsgroup vorgesehen ist und was für Beiträge dort erwünscht sind und welche nicht. Die Charter für die deutsche Newsgroup de.rec.games.rpg.misc,

einer Group, in der man über Rollenspiele aller Art diskutiert, sieht so aus:

de.rec.games.rpg.misc Rollenspiele.

#### Charter:

Die Gruppe dient der Diskussion über Rollenspiele, soweit sie keine eigene Gruppe in der de.rec.games.rpg-Hierarchie haben.

Das Posten von Rollenspielstories ist erwünscht.

Ausdrücklich unerwünscht sind Postings zu Rollenspielen, zu denen bereits eine eigene Gruppe existiert, Liverollenspielen, Computerrollenspielen, sowie zu Brett- oder Kartenspielen aller Art.

#### **3. 10. FAQs**

Die FAQ einer Group (**F**requently **A**sked **Q**uestions) beschreibt generell, womit sich diese Newsgroup speziell befaßt, was dort eigentlich vorgeht, was erwünscht und unerwünscht ist und ob es Besonderheiten und Unterschiede zu anderen Groups gibt. Die Grenze zur **Netiquette** und zur **Charter** ist hier sehr fließend, generell gilt allerdings, daß die Netiquette Regeln für das ganze Usenet aufstellt, die Charter die bei der Einrichtung der Group nur für diese festgelegte Angaben macht (obwohl die Charter verändert werden kann) und die FAQ meist von aktuellen Teilnehmern der Group nach den aktuellen Vorstellungen modelliert wird.

#### **3. 11. Akronyme**

Abkürzungen meist englischer Redewendungen in Groß- oder Kleinbuchstaben. Sie stammen noch aus einer Zeit, in der Rechnerzeit noch extrem teuer war. Diese ist zwar inzwischen erheblich preiswerter geworden, aber Akronyme verkürzen die Online-Zeit beim Schreiben immer noch erheblich. Die Akronyme sind dieselben, wie sie im Chat verwendet werden.

#### Beispiele:

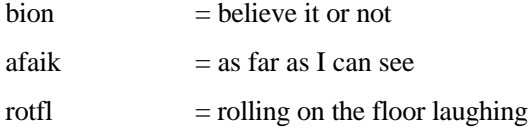

#### **3. 12. Smilies**

Aus Zeit- und Platzgründen werden in Newsgroups, aber auch in Online-Chats und E-Mails, viele emotionale Aussagen durch kleine Symbole, sogenannte Smilies, ersetzt, die man meist sofort erkennen kann, wenn man den Kopf nach links neigt.

Smilies nehmen der schriftlichen Kommunikation ihre Schärfe und markieren Ironie. Auch hier ähneln sie den Smilies des Chats.

Die üblichen Smilies sind:

- :-) = Lächelndes Gesicht
- ;-) = (ironisch) zwinkerndes Gesicht
- :o) = Clownsmily

#### **3. 13. Mailinglisten**

Eine Mailingliste existiert meist parallel zu einer Group, sie stellen gewissermaßen Newsgroups per Email dar. Hier können zusätzlich zu den in der Group besprochenen Themen Hintergrundinformationen ausgetauscht werden oder Dinge, die in der Group nicht erlaubt sind. Auf sich alleingestellt ersetzen Mailinglisten auch schon mal eine Newsgroup – manch einer zieht E-mail den Newsgroups vor. Die Mailinglistenartikel werden meist nicht archiviert (siehe **Archive im Usenet**), es sei denn, die Betreiber der Liste organisieren dies, wie dies bei der Beispielliste Fehler! Textmarke nicht definiert. der Fall ist.

## **4. Archive im Usenet**

#### **Dejanews**

**Fehler! Textmarke nicht definiert.**

#### **Altavista**

# **Fehler! Textmarke nicht definiert.**

Die Archive im Usenet bewahren seit etwa 1988 jedes Posting auf, das jemals in eine Newsgroup geschrieben wurde, ganz nach dem Leitsatz *Nichts wird jemals vergessen*. Nur in moderierten Groups kann man einzelne Postings vom Postmaster löschen lassen, generell sollte man aber beim Posten davon ausgehen, daß *alles* aufgehoben wird – vielleicht überlegt man sich dann bei zweifelhaftem Inhalt zweimal, ob man es losschickt.

Dejanews und Altavista sind zwei Suchmotoren, in denen man alte Postings finden kann, Groups zu einem bestimmten Thema suchen oder nach Begriffen in den Textkörpern aller Postings forschen kann. Dejanews erlaubt es zudem, anhand aller von einer E-mailadresse aus geschriebenen Postings ein Autorenprofil des Absenders zu erstellen – in welchen Groups postet eine bestimmte Person und wieviel – und in sie Einsicht zu nehmen.

# **5. Zur Gründung einer neuen Newsgroup<sup>4</sup>**

Obwohl die vorhandenen Newsgroups im Usenet schon eine große Bandbreite an Themen abdecken, ist es möglich, daß einige Spezialgebiete noch nicht dabei sind. In diesem Fall kann man an die Neugründung einer Newsgroup zu diesem Thema denken und den Anstoß zu ihrer Einrichtung geben. Denn das Einrichten bzw. Entfernen von Newsgroups ist von technischer Seite gesehen einfach. In der Tat reicht ein einziger Artikel, der einem bestimmten Format entspricht, dazu aus. Damit aber nicht jeder, der glaubt, eine neue Gruppe gründen zu müssen, auch gleich zu seinem Ziel kommt, haben sich gewisse Spielregeln zur Einrichtung einer neuen Gruppe eingebürgert, welche man in der Newsgroup news.answer einsehen kann.

Bevor man jedoch eine Neugründung in Erwägung zieht, sollte man sich ausführlich informieren, ob es nicht schon eine Newsgroup zu dem gewünschten Thema gibt.

Wenn dies nicht der Fall ist, beantragt man zunächst die Mitgliedschaft in der Newsgroup news.announce.newgroups. Dies ist eine moderierte Newsgroup, in der man seine Idee für ein neues Thema senden kann. Der Moderator dieser Newsgroup wird den Betrag, der den Namen und den Zweck der vorgeschlagenen Newsgroup erklärt, aufnehmen. Dann folgt eine Diskussionsperiode von 30 Tagen. Falls nach diesen 30 Tagen eine klare Zustimmung zu Namen und Zweck der Gruppe erfolgt ist, wird der Moderator den Teilnehmern eine allgemeine Anfrage zur Abstimmung geben. Alle interessierten Teilnehmer können dadurch abstimmen, indem sie eine E-mail-Nachricht an eine bestimmte Adresse senden. Die Abstimmungsperiode wird vorher festgesetzt und beträgt normalerweise 20 bis 30 Tage. Am Ende dieser Periode werden die Stimmen gezählt und bekanntgegeben. Nun beginnt eine Abwarteperiode, in welcher jeder die Korrektur einer Stimme oder der Art oder Weise wie die Abstimmung gehalten wurde, verlangen kann. Nach dieser Periode von 5 Tagen wird die Abstimmung abgeschlossen. Wenn der Newsgroup mindestens 2/3 der Abstimmenden zugestimmt haben und die Anzahl der Stimmen mindestens 100 beträgt, sendet der Moderator von news.annouce.newgroups eine Steuerungsnachricht ab, um die neue Newsgroup zu starten. Wenn die Abstimmung nicht erfolgreich gelaufen ist, kann dieselbe Newsgroup erst nach 5 Monaten erneut zur Diskussion gestellt werden.

-

<sup>4</sup> Jasper, Dirk: Internet Newsgroups; Kapitel 9, S. 194-197

#### **6. Ergebnisse der Betrachtung**

Während unserer Seminararbeit zum Thema Newsgroups haben wir ebenso versucht, uns einen Überblick über das Gesamtangebot von Newsgroups zu verschaffen, wie auch einen Einblick in spezielle Newsgroups. Wir haben uns dabei auf einige Newsgroups beschränkt, die der reinen Unterhaltung dienen (z.B. Rollenspiele) sowie auf einige naturwissenschaftliche Newsgroups hauptsächlich zum Thema Biologie. Zunächst einmal gibt es kaum Themen, zu denen noch keine Newsgroup im Internet besteht. Von wissenschaftlichen Themen über Freizeitangebote zu Handwerkerdiskussionsforen ist tatsächlich alles dabei. Zum Beispiel läßt sich alt.animals.felines.snowleopards in die biologisch-wissenschaftliche Kategorie einteilen, alt.buddha.short.fat.guy in die religiöse, während alt.newbie.whine.whine.whine eine sinnvolle Einführungs- und Klageecke für Neueinsteiger ist (die beiden letzten Titel sind ein Beispiel für Humor bei der Benennung von Groups). Sämtliche Themen hier aufzuführen ist kaum möglich, doch ist vom Fahrradfahren über das Kaffetrinken bis zur Group für sexuell mißbrauchte Personen alles dabei.

Der sprachliche Stil in den Postings läßt sich wohl am ehesten als ungezwungen bezeichnen, die Diskussionen werden je nach Bekanntheit der Teilnehmer untereinander distanziert bis freundschaftlich geführt. Allzu häufig gleiten Threads, bei denen die Teilnehmer davon überzeugt sind, daß ihre Meinung die Richtige sei, auf Flame-Niveau (s. 3. 7.) ab, da es leicht zu Mißverständnissen untereinander kommen kann. Die Rechtschreibung ist überhaupt nicht mehr wichtig – es wird als geradezu unhöflich betrachtet, jemanden daraufhinzuweisen –, dabei einem globalen Verständigungsnetz natürlich auch viele Fremdsprachler teilnehmen.

Bei den naturwissenschaftlichen Newsgroups vermuteten wir zunächst eher ernsthafte Diskussionen, geführt von qualifizierten Teilnehmern, die ihre Beiträge durch Zitate und Quellenangaben belegen würden und die damit sinnvoll und nachprüfbar wären. Wir mußten jedoch feststellen, daß der Großteil der Stellungnahmen durch den Autor nicht mit Quellenangaben versehen und damit für den Leser nicht überprüfbar war. Aus dem Wortlaut war eher herauszulesen, daß die Beiträge oft aus irgendwo Gehörtem oder den Überzeugungen des Schreibers stammten. Es ist also ratsam, mit jeglichen Beiträgen im Internet vorsichtig zu sein, da sich deren Wahrheitsgehalt oft nicht überprüfen läßt.

Die Frequentierung der Newsgroups stellte sich als außerordentlich unterschiedlich heraus. In manche Groups wird in der Woche kein einziges Posting gesendet, während wiederum andere in dem gleichen Zeitraum zwischen fünfhundert und tausend möglichen Einsendungen verzeichnen. Der Postverkehr variiert nach Beliebtheit und Bekanntheit der Group, ist allerdings in den Freizeitgroups tendentiell höher als in den ernsthafteren.

Abschließend bleibt zusammenzufassen, daß das Kommunikationsmedium Newsgroup sich als solches durchaus bewährt – aber eben auch nicht als mehr als das. Durch die globale Vereinigung der Interessenten eines bestimmten Themas an einem virtuellen "Ort, schrumpfen die Entfernungen und ihre Bedeutung zusammen, Deutsche diskutieren mit Amerikanern, Japanern und Australiern. Als chat-ähnliches Forum zum Austausch von Meinungen und Schließen von Brieffreundschaften sind die Newsgroup sicherlich geeignet, der wissenschaftliche Wert darf jedoch bezweifelt werden, da die Teilnehmer selten so hochgelehrt oder vielbelesen sind, daß man ihren Meinungen ohne Prüfung vertrauen dürfte.

**7. Besonderheiten - Ein Beispiel: alt.devilbunnies**

#### **7. 1. Allgemeines**

Die Newsgroup alt.devilbunnies wurde ausgewählt, um an ihr die Bandbreite der Möglichkeiten deutlichzumachen, die im Umfeld von Newsgroups ausgeschöpft werden kann. Neben der tatsächlichen Group existiert eine Mailingliste, eine mehrteilige FAQ und eine große Anzahl von Homepages, die über einen Webring miteinander verbunden sind.

Alt.devilbunnies wird leider nicht von allen Servern getragen, so daß Schwierigkeiten entstehen mögen, Zugang zu ihr zu erhalten – auf dem Groupserver der TU Ilmenau kann man sie zwar lesen, jedoch generell nicht posten, und der Newsserver der Uni Hannover trägt sie überhaupt nicht.

Die Newsgroup **alt. devilbunnies** handelt von Menschen und Hasen. Genauer gesagt, von Devilbunnies (Teufelshasen) und sogenannten Fudds (Hasenjägern). Die Hintergrundgeschichte basiert auf der Zeichentrickserie Bugs Bunny, speziell auf dem Kleinkrieg zwischen Bugs Bunny und Elmar Fudd. Während der teuflische Hase es immer wieder schafft, den Jäger mit schlauen Tricks und Kniffen an der Nase herumzuführen, versucht Elmar, den Feind mit seiner Schrotflinte (shotgun) abzuschießen. Bugs Bunny zeichnet sich hier durch Gewitztheit, Schlauheit und eine gewisse Knuffigkeit (cuteness) aus, Elmar Fudd, der grimmige Mountie, der keinen Spaß versteht und der den Spott doch immer auf seiner Seite hat, hat meist immer das Nachsehen.

#### **7. 2 Entstehung und Entwicklung**

Über die Entstehung der Newsgroup alt.devilbunnies gibt es viele sich widersprechende Meinungen, auf jeden Fall existiert sie seit mindestens 1991, eventuell reicht sie sogar (als lokale Group) bis 1988 zurück.

Alt. devilbunnies wurde im Jahre 1991 durch eine gefälschte Steuerungsnachricht (wieder-)gegründet, hat aber vorher vermutlich bereits existiert. Gefälscht deshalb, weil eine Group mit diesem Inhalt und

Thema wohl selten tatsächlich zur Abstimmung freigegeben bzw. im Endeffekt zugelassen worden wäre

...

Als die Kontrollinstitution in Massachusetts, die die Neugründung von Newsgroups auf ein sinnvolles Maß begrenzen soll, Einspruch gegen die Neugründung erheben wollte, war es allerdings bereits zu spät – die Newsgroup war erstellt worden und damals von recht vielen Systemen übernommen, da die sysadmins (Systemadministratoren) sich nicht genug darum kümmerten, um sie zu entfernen. Bis 1993 blieb die Group relativ klein – ungefähr zehn Postings pro Tag. Eine grobe FAQ existierte zwar, beschäftigte sich allerdings hauptsächlich mit der Vernichtung von "dustbunnies,, (im Deutschen nennen wir sie "Wollmäuschen, – die Staubknäuel, die sich mit Vorliebe unter dem Bett ansammeln ...). Da die FAQ-Betreuerin seit einer Weile verschwunden war, entwickelte sich der Gedanke von den Dustbunnies weg langsam aber sicher zu den Devilbunnies: scharfklauigen, wilden, zehenknabbernden, jedoch nichtsdestotrotz süßen und überaus intelligenten Hasen.

Als viele der Autoren der ersten Stunden das Schlachtfeld des Krieges verlassen hatten und die Neulinge versuchten, herauszufinden, worum es bei der Group eigentlich genau ging, kamen viele neue Ideen zu dem alten Konflikt zwischen Fudds und Bunnies hinzu. BunnyArmor und Morpharmor (Rüstungstypen, die es den Hasen teilweise erlauben, menschliche Gestalt vorzugaukeln), die beliebteste Fudd-Waffe – die Feuerwehraxt – und Verschlüsselungssysteme der Bunnies und Fudds – BunnyStomper und Bunix Encryption, die es nur den jeweils eigenen Leuten mit entsprechenden Zugängen zu diesen Systemen erlauben, ein solcherart "verschlüsseltes, Posting zu lesen.

Bis zu dieser Zeit spielten die Autoren der Group ausschließlich Fudds (dieser Begriff kam allerdings erst später auf, damals hießen sie noch BunnyHunters), die versuchten, die Devilbunnies davon abzuhalten, die Erde zu einem Ort der rosaroten, flauschigen, jedoch hasenregierten Glückseligkeit zu machen. Nun kamen die ersten gespielten Devilbunnies dazu, und der Krieg bekam ganz neue Dimensionen – ausgespielt durch gegenseitige Spötteleien und verbale "Angriffe, in der Group.

In alt.devilbunnies geht es um ein scherzhaftes Miteinander, in der Group wird gescherzt und übereinander hergezogen, ohne daß jemand es falsch versteht – es sei denn, daß die Charaktere dazu verwendet werden, um über den *Spieler* herzuziehen, was selbstverständlich nicht gerne gesehen wird, aber wie überall natürlich vorkommt.

Die Autoren der Group lernen sich mit der Weile näher kennen, die Scherze sind ganz persönlich auf die Charaktere zugeschnitten, und einmal im Jahr findet in Massachusetts ein Rollenspieltreffen statt – dieses Jahr ist zudem eins in Australien geplant.

Alt.devilbunnies hat erreicht, was in vielen Newsgroup niemals geschieht: Seine Mitglieder sind zu einer globalen Familie zusammengewachsen, in die jeder eintreten kann, der sich an die Spielregeln hält.

#### **7. 3. Die Devilbunny-FAQ**

Ebenfalls um 1993 herum schrieb der heutige FAQ-Verwalter Bill Keyes eine Erläuterung der Group für einen Freund – aus der prompt der Vorgänger für die aktuelle FAQ entstand, die beständig ausgeweitet und überarbeitet wird und unter

Fehler! Textmarke nicht definiert.zu finden ist. Eine Warnung möchte ich jedoch von Aldin Busheytail, einem Eichhörnchen aus der Group, weiterleiten:

(chitter) Get the FAQ's! http://www.devilbunnies.org/

Some participants in this thread may hold copyright over it. Copyright violators will be pelted to death with walnuts and the remains divided amoung devilbunny mentats, Fudd scientists and the War of Four for experimentation! You have been (warnflick)ed!

Unnötig zu sagen, daß ich Bill kontaktiert habe, um seine Erlaubnis einzuholen <zitter>...

Bill ist zu erreichen unter **Fehler! Textmarke nicht definiert.**

Die erste Seite der FAQ der Devilbunnies sieht so aus:

# **The DevilBunnies' Side of the Story (AKA The Buns' FAQ)**

Written on November 11, 1993. Updated May 14, 1993, October 1 and November 8, 1994. Last update: Dec 10, 1994.

Compiled and edited by Bill Keyes (**Fehler! Textmarke nicht definiert.**), with help ^>fromJinx and Strawberry. The majority written by Shadow Child, the DB of the East, and others too numerous to list. Thank all.

Dedicated to our fallen warriors. You will be avenged.

# **\*\*\*\*\* THE DEVILBUNNIES SPEAK \*\*\*\*\***

#### **What is this group all about?**

The battle between the Fudds (humans who are aware of dbs and seek to maintain their dominance and destruction of the Earth and other species) and the devilbunnies.

#### **You've got to be kidding.**

Uh-huh. Just watch as the humans attempt to destroy the entire world and the devilbunnies save it and make it a cute and happy place.

#### **What are Devilbunnies?**

The Bunnies are a group dedicated to the reclamation of the earth for the innocent creatures that live therein. We DevilBunnies seek to repair the damage humans do protect Gaia. "We will succeed because we are smarter, quicker, more innovative, and right. We shall overcome you!" (DevilBunny of the East)

#### **How did the devilbunnies come about?**

How Devilbunnies acquired their remarkable intelligence and ablities is best left unsaid on the net. Devilbunnies are nearly indistinguishable from our "normal" lapine cousins, so trying to seperate the two is next to worthless.

#### **Why so bent on erasing humanity?**

The animal kingdom is well aware that trend of humanity's actions are to end in the complete destruction of nature and all non- human species, and possibly the human species as well. Various animal diplomats tried to reason with the humans (Flipper, Smokey the Bear, Hound McRuff, etc.) but to no avail. The only solution, unfortunately, is a complete takeover. Bunnies may be the (currently) most noticed animal trying to reach this end, but definitely not the only one. Sharks, black squirrels, amoebas, dinosaurs, etc., have long supported the cause. (SC)

#### **What's with all the human-flesh-eating?**

A side effect of the bio-additions of the vorpal incisors and teeth and powerful bounding feet (Stomp!), etc. Although such viciousness is otherwise unwelcome, is does prove quite handy against those tricky Fudds. (SC)

## **What is the tastiest part of a Fudd?**

Their toes. Make great stews, ice cream, pies, casseroles. Almost any main dish, appetizers, side dish, dessert, etc. Also handy for making keychains, paperweights, etc.

# **But if devilbunnies have taken up the human traits of intelligence and flesh-eating, what's preventing them from becoming the next evil species?**

Lawyers, auditors, Encyclopedia Brittanica ads, lack of cute fur, .... all these absolute necessities for pure evil to flourish simply are not a part of the lapine way. (SC)

#### **Where can I learn more about the devilbunny cause?**

Not many human texts are available, those that are barely cover the topic adequately. None the less, good places to start are the Peter Rabbit stories, Bugs Bunny cartoon scripts, and, of course, Watership Down (in both book and film format). (SC)

#### **What is a Fudd and how do I recognize them?**

Fudds are the humans walking around carrying fireaxes (usually), urine, vanilla extract, etc. and muttering to themselves about bunnies. They are normally found on college campuses and like to do lots of training and spending time collecting various "samples". They are dedicated to thwarting the cause of the righteous devilbunnies and are intent on keeping their (supposed) control over the Earth so they can have wars whenever they want and wantonly destroy the planet.

#### **How can you tell when a person is a Fudd or normal?**

Normal people do not spend their time hunting down cute, harmless, furry, adorable little creatures like bunnies. <wigglefluff>

#### **Do all Devilbunnies kill?**

Not always. Some are dedicated to peace and seek friendlier relations with other races. These are cute buns who devote themselves to learning how to heal, spread cuteness and generally be just adorable.

# **Can I be cute?**

Most definitely. Just try hopping, or bouncing or wiggling or giggling or twitching or hugging or any number of things. Its really not that hard. If you want lessons almost any doe would be willing to teach you, or just watch kits - they're naturals.

#### **Do all Devilbunnies make sense?**

Not always but the temporary fooleries committed by such bunnies is a good price to pay when considering the alternative: allowing humans to proceed to the world's ultimate end.

This is the end of The DevilBunnies' side of the story. Any questions, comments, clarifications, flames, etc, should be sent to Bill Keyes (**Fehler! Textmarke nicht definiert.**).

This document and all information contained within is copyright (c) 1994 by Bill Keyes. All rights reserved. It may not be reproduced or reposted by any means, electronic or otherwise, in part or in whole, without prior permission from the author. Bill.

\* Bill Keyes /\ \* **Fehler! Textmarke nicht**

definiert. \* c////////=============|\_\_|=> \* Sic semper culiculis daemoniacis! \* \* NoCoAnDeBHQ Commander&/ \ \* alt.devilbunnies FAQ Keeper \* \* Bunny hunter Extreme <\_\_\_\_\_\_> \* **Fehler! Textmarke nicht definiert.** \*

Sechzehn **Erweiterungen und Anhänge** zu der HauptFAQ geben tieferen Aufschluß über das Wesen der Devilbunnies und Fudds und ihren Krieg, erläutern die zu verwendenden Waffen (geweihte Vanille, Feuerwehräxte) und Rüstungen sowie die Regeln der Newsgroup, was in ihr zu tun und was zu unterlassen sei.

#### **7. 4. Die Mailingliste**

Zusätzlich zu der Newsgroup wurde eine Mailingliste erstellt, in der sich tatsächlich die Autoren, und nicht die Charaktere unterhalten, um den Anteil der out-of-character Postings in der Group möglichst gering zu halten. Wenn es Problemposter gibt, neue Geschichten geschrieben werden und man noch Mitschreiber sucht, man Probleme mit E-mailadressen oder alt.devilbunnies hat oder einfach etwas zu sagen hat, was nicht in die Group paßt, wählt man die Mailingliste, über die viele der Autoren miteinander verbunden sind.

Einschreiben knn man sich mit einer Mail an **Fehler! Textmarke nicht definiert.**, mit der Nachricht "subscribe,, im Textkörper.

## **7. 5. Homepages rund um die Devilbunnies**

Das Archiv der Newsgroup ist unter **Fehler! Textmarke nicht definiert.** zu finden.

Es exiostieren neben der FAQ-Homepage viele weitere, die auf einzelne Charaktere und Abschnitte des Krieges eingehen. Alle zeichnen sich durch ausgesprochen hohe Kreativität und Liebe bei der Erstellung aus, in die ähnlich viel Mühe gelegt wird, wie in die Geschichten, die in der Newsgroup veröffentlicht werden.

Andere Homepages<sup>5</sup> sind u. a.:

-

Rick Andersen: http://www-leland.stanford.edu/~greyr/guide.html

<sup>5</sup> Entnommen der Devilbunny-FAQ unter http: //www.devilbunnies.org/

LennyMentat: http://www.umr.edu:80/~hemme DarkPaw: http://www.coe.neu.edu/~rbernier/darkpaw/darkpaw.html The BHX: http://lamar.colostate.edu/~bkeyes FluffyTeacher: http://www.ncf.carleton.ca/~at241 The Axe-Wielding Fuddite: http://www.ziplink.net/~smayo/mcgregor.htm Snug: http://www.devilbunnies.org/warrens/drg Wynn: http://www.ziplink.net/users/wynn/wynn.htm Merata Smith: http://www.csun.edu/~hbeng017/devilb.html Moxie Man: http://www.mint.net/~moxieman/altdbs.html Shorthare: http://www.netimages.com/~sfranz/ Sibyl: http://www.labyrinth.net.au/~paladin BunnyHugger: http://www.muohio.edu/~kendrih/dbs.html Sadie Squirrel: http://members.tripod.com/~SadieSquirrel Ed Hogg: http://www.equus.demon.co.uk/pages/ednobun.html Winnersh World Wide Warren: http://www.fairbruk.demon.co.uk/whome.html Chit: http://www.accessone.com/~aaronm/chit.htm Attily the Bun: http://members.tripod.com/~Atilly/DB.html Steekman: http://www.albany.net/~steekman/graphic/stg1i.htm Takashi Miyamoto's Japanese DBs: http://www.imasy.or.jp/~miyamoto/dbj.html Fuzzy Bunny: http://www.inspace.net/~coyote/fuzzy.html Chaos: http://www.igateway.net/~karlk/ADB.html Will Buntender: http://members.aol.com/buntender/stories/index.html

#### **7. 6. Sprachliche Besonderheiten**

Alt.devilbunnies ist ein außerordentlich schönes Beispiel für sprachliche Besonderheiten, die in einer Group entstehen können. Die Autoren gehen davon aus, daß zwar alle Devilbunnies englisch sprechen, dies den nonverbalen Ausdrucksformen der Hasen- oder Eichhörnchensprache jedoch keineswegs gerecht wird. Körpersprache spielt bei diesen "Tieren, eine große Rolle, so daß sie durch Einschübe verdeutlicht wird.

Ein kleines Lexikon der Begriffe:

<twitch>, <tailtwitch> = nervöses Schwanzspitzenzucken (bei Eichhörnchen, bei Devilbunnies meist Ohren)

<flick>, <earflick>, auch als <wellflick> oder <angryflick> verwendbar = Zucken bzw. Ohrenzucken, Gefühlsanzeiger und Verdeutlicher von Handlungen

<fluff> in allen Variationen, z. B. <ponderfluff> oder <wellfluff>, <angryfluff>, <relievedfluff> oder  $\alpha$  <sadfluff> = ein Fellzittern oder -schütteln als Aktionen- oder Gefühlsanzeiger, vom engl. "fluff" = aufschütteln, plustern und "fluffy, = flaumweich, hier hört allerdings die Möglichkeit, es zu übersetzen, auf ...

<wiggle> = bezeichnet ein Sich-winden, eine Bewegung, die Nervosität oder anderes bezeichnet, z. B. im <happywiggle> auch Freude  $\le$ shimmywiggle>  $=$  ist eine merkwürdige Wortschöpfung, die vermutlich von  $n_s$ shimmer $n_s$  = schimmern kommt und das glänzende Auge bezeichnet ... <happybambieeyes> = eine Verdeutlichung der naiven und glücklichen großen Bambi-Augen des Devilbunnies ... <stomp> = markiert natürlich das Aufstampfen der Hasen mit den Hinterpfoten, was manchmal durch <stompstompstomp> verstärkt wird <clawsnick> = im Gegensatz zu den meist friedlichen Ausdrücken zeigt dies Kampfbereitschaft und Drohung an

Soviel zu den nichtsprachlichen Ausdrücken der Hasen und Eichhörnchen, die in der Group ja doch irgendwie sprachlich umgesetzt werden müssen ...

Weitere Prägungen existieren in dem sehr gängigen ky00t, einer anderen Schreibweise des alltäglichen Wortes "cute, = scharf, süß. Die beiden Nullen im Wort, die die ,o's ersetzen, verdeutlichen den Beginn der Vermischung von Zahl und Buchstabe. Der Begrifk y 00t bezeichnet die etwas andere Cuteness der Devilbunnies, sozusagen personifizierte bzw. vergötterte Cuteness in ihrer reinsten und höchsten Form.

Nicht unerwähnt lassen möchte ich die besondere Sprech- bzw. Schreibweise einer Teilnehmerin von alt.devilbunnies, eines Charakters namens "The Sybil, einer Teufelshäsin (sie bezeichnet sich als Wyrmbunny), die sich allerdings von ihrer Rasse losgesagt und ihr den Krieg erklärt hat – und so ziemlich allem anderen auch. Die Autorin vermischt zusehend Buchstaben, Ziffern und Sonderzeichen zu einem völlig eigenen Schreibstil, der zwar am Anfang schwer zu lesern ist, aber doch einen gänzlich eigenen Charakter und auch Sprechstil des Charakters verdeutlicht.

Ein Beispielposting<sup>6</sup>:

-

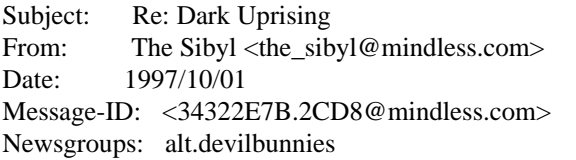

Terrence Deuce O'Connor wrote:

> In article <342E4C64.7766@labyrinth.net.au>, The Sybil wrote:

 $>>$  Furtherm0re ! w@\$ @t th@t t1me un@w@re 0f ly1ng @\$ @ c0ncept.

<sup>6</sup> Dejanews-Archiv, Parameter sind im Kopf des Postings enthalten

 $>>$ !t 1\$ n0t @ th1ng Wyrmbunn1e\$ d0 t0 ()ne @n0ther. ! w(0uld scent 1t)

 $>$  1f the Che\$h1re l1ed t0 me.

> Say, I wanted to ask: why exactly do you call yourselves "wyrmbunnies?"

> I looked it up, and the best I could come up with for "wyrm" "was dragon."

> But that still makes you sound evil, which doesn't seem like the sort of

> thing you'd want to do, given the current bad rep the Four have.

<cockshead> <oddsmile> We @re very @ppr0pr1@tely c@lled Wyrmbunnies, my friend. F0r the pe0ple

0f the  $Dr@g0n$  w $@1t...$ L(0rd L1fe \*w1ll\* c0me. ! h@ve \$een 1t.

> > ! \$ee m@ny c0nnect10n\$. They @re b@\$ele\$\$ cre@ture\$ ()f ev1l f0rm  $>$   $\degree$  @nd purp0\$e. The gre@te\$t ev11 1\$ th@t people do\*not\*see\* that the1r > > pr0p@g@nd@ m@ch1ne\$ are w0r\$e than the1r milit@ry w@rren\$. > Yes. You can see it in this argument, even. The buns have spread so > much propaganda around, they've got Fudds feeling sorry for them. It's like > those rare and wonderful times when Elmer gets Bugs, and then breaks down > into tears for killing him.

#### <solemnnod>

H()w n0ble 1\$ 1t t0 'pl@y by the rules' when they d0 n0t? F0r th1er\$ 1\$ the r0t fr0m w1th1n, the cunn1ng w()rds, the  $l@zy$  rum()ur\$. We \*must\* \*destroy\* \*'civilian'\* \*warrens\* t0 w1n th1\$ w@r!

-- The Sibyl. Lord War.

Nullen markieren meist das o, manchmal allerdings geöffnete und geschlossene Klammer (), @ das a, das S oder s wird fast immer durch das Dollarzeichen \$, selten durch das Paragraphenzeichen § ersetzt ... Das kleine L wird durch die eins 1 oder das Ausrufezeichen ! repräsentiert.

#### **7. 7. Spezifische Smilies**

Zum Abschluß möchte ich als weitere Besonderheiten von alt.devilbunnies noch einige spezifische Smilies aufzeigen, die diese Group und seine Teilnehmer geprägt haben.

- =:) = Grinsedevilbunny
- =;) = Ironischer Devilbunny
- =:/ = Enttäuschter/erstaunter Devilbunny
- }:( = Zorniger Devilbunny mit hängenden Ohren

# **Literaturverzeichnis**

- **1.** Jasper, Dirk: Internet Newsgroups; Düsseldorf & München, 1997; ECON Taschenbuch Verlag
- **2.** AOL FAQ des AOL Kundenservices
- **3.** Devilbunny FAQ: http: //www.devilbunnies.org/
- **4.** Internet-Archiv Dejanews: http://www.dejanews.com